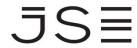

# **INFORMATION DELIVERY PORTAL**

**Connectivity Overview** 

| Created by: | Johannesburg Stock Exchange |  |
|-------------|-----------------------------|--|
|             |                             |  |
| Version     | 3.4                         |  |
|             |                             |  |
| Date:       | December 2024               |  |

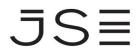

# **CONTENTS**

| DOCUMENT CONTROL                                               | 3  |
|----------------------------------------------------------------|----|
|                                                                |    |
| INTRODUCTION                                                   | 4  |
| AUTHENTICATION CREDENTIALS                                     | 4  |
| PROVISION OF USER ID AND PASSWORD                              | 5  |
| CONNECTIVITY PROTOCOLS                                         |    |
|                                                                |    |
| PRODUCTION IDP SERVER                                          | 5  |
| TEST IDP SERVER                                                | 8  |
| IDP POLLING INTERVAL RULE                                      | 9  |
| QUICK REFERENCE GUIDE – FOLDER STRUCTURES FOR IDP SERVER       | 10 |
| OLLICK DEEEDENCE GLIIDE - EOLDED STRUCTUDES EOD RONDETD SERVED |    |

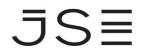

# **DOCUMENT CONTROL**

| Version | Reviewer                                                   | Reason for changes                                                                                                    | Date            |
|---------|------------------------------------------------------------|----------------------------------------------------------------------------------------------------|-----------------|
| 1.0     | Jean Erasmus                                               | Created.                                                                                                    | 01/08/2010      |
| 2.0     | Jean Erasmus                                               | Made changes as result of testing.                                                                                                    | 22/10/2010      |
| 2.1     | Siviwe Xegwana                                             | Updated the WSDL content                                                                                                    | 11/11/2010      |
| 2.2     | John Steinberg                                             | Update filename convention in history section                                                                                                    | 29/07/2012      |
| 2.3     | Riaan Boucher, Maria<br>Dalle Ave and Sandra<br>Borrageiro | Updated the document to include the number of concurrent connections to the JSE FTP platform.                                                                                         | 18/07/2013      |
|         |                                                            | In addition, merged the equity and bond IDP connectivity documents into one as the connectivity process and procedures is consistent across the two services.                         |                 |
| 2.4     |                                                            | Minor changes and document clean-up                                                                                                    | 20/05/2014      |
| 2.5     | Maria Dalle Ave,<br>Andrew Cliffe                          | Updated to include additional security controls required                                                                                                    | 20/05/2014      |
| 2.6     | Vikesh Ramdhani                                            | Update to Quick Reference Guide & Directory Structures.                                                                                                    | 03/04/2017      |
| 2.7     | Client Service Centre                                      | Minor amendments/corrections                                                                                                    | 03/04/2017      |
| 2.8     | Neil Vendeiro                                              | Included new section 8 that explains the new rule around the IDP polling interval                                                                                                    | 27/09/2018      |
| 2.9     | Neil Vendeiro                                              | Changed the destination FTPS address from 196.216.152.18 to 192.216.152.16                                                                                                    | 13/06/2022      |
| 3.0     | Neil Vendeiro<br>Cobus Olivier                             | Structural change to cater for introduction of test IDP server and split of content for Production and Test servers                                                                   | 15 August 2022  |
| 3.1     | Neil Vendeiro                                              | Changed structure of IDP folder section                                                                                                    | 15 August 2022  |
| 3.2     | Devon Simons                                               | Public IP Address for BONDFTP.JSEECT.co.za<br>updated, this points to the JSE's Test<br>environment for BONDFTP Clients from<br>196.216.154.175 to 196.216.154.113                    | 09 January 2023 |
|         |                                                            | Removed Client Access Network (JSE Leased Line Access) and HTTPS (Web Service) Protocol which is only available via the JSE Production Environment – this is for both IDP and BONDFTP |                 |
| 3.3     | Cobus Olivier                                              | Changes to cover Introduction of SFTP protocol                                                                                                    | October 2023    |
| 3.4     | Cobus Olivier                                              | Changes to remove HTTP protocol                                                                                                    | December 2024   |

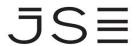

#### INTRODUCTION

This document outlines the various connectivity requirements, which includes the delivery protocols, for the access and retrieval of data files from the Information Delivery Portal (IDP), the JSE's primary FTP delivery server.

To assist clients with development and testing, the JSE makes a separate test IDP server available. Section 6 covers the connection and access details for the production server and section 7 covered the connection access details for the test server.

Subscribers will be able to access the data files either via the Internet or via a leased line to the JSE delivery server, IDP, in Johannesburg. The JSE provides different protocols for accessing / for connectivity to the IDP service, and these are covered in section 5.

Any problems in respect of the data in any file or in respect of connectivity must be communicated to the JSE Customer Support team will conduct initial investigations and where necessary, the problem will be referred to the technical support staff of the JSE.

| JSE Customer Support Contact details: CustomerSupport@jse.co.za |                                                              |                                                             |
|-----------------------------------------------------------------|--------------------------------------------------------------|-------------------------------------------------------------|
| Service Times                                                   | All times are in<br>South African<br>Standard Time<br>(SAST) | Contact Number                                              |
| JSE Business Hours:                                             | 06h30 – 19h00                                                | +27 (0)11 520 7777                                          |
| After Hours:                                                    | 19h00 – 06h30                                                | +27 (0)11 520 7900                                          |
|                                                                 |                                                              | (This number is automatically routed to the standby person) |
|                                                                 |                                                              | Or                                                          |
|                                                                 |                                                              | +27 (0)83 611 9315                                          |

### **AUTHENTICATION CREDENTIALS**

The JSE deems the below access control measures critical to ensure that clients only access the information that they are licensed for and therefore entitled to. This structure also better protects the JSE from malicious activities.

On this basis, clients involved in the download service will be required to provide some personal information such as their email address, identification number and mobile number. This information will be kept strictly confidential and only used for the formal registration of user ID's and password resets.

To be able to access the service, you will need to have one or more valid user ID's and passwords as per the guidelines below.

Clients that make use of an automated routine to download the data files will be required to register for a company level service account which must only be used for the purpose of automated scripting-based downloads. This password will be changed on an annual basis. The JSE strongly recommends that this username and password be maintained in a configuration file, rather than then being embedded into the scripting code, to better accommodate password changes. Please note that this service account information must only be known by the required people that have to support the environment.

Clients that make use of manual methods to download the data files, as primary or acting as backup to the automated scripts, will be required to register an individual user account for each individual person that will be involved in doing download. These user level credentials will be personal and should therefore be treated as such i.e., no username and password sharing should be allowed. Users will be forced to change their password monthly.

#### PROVISION OF USER ID AND PASSWORD

A representative from the JSE Client Data team will provide clients with their Sign-on credentials with 72 hours of the initial request.

A representative from the JSE Customer Support team will contact clients to confirm receipt of the file(s), User ID and Password.

The onus is on clients to test as soon as they have received the above-mentioned information to ensure that their access to the system is correctly configured. Any issues experienced should be immediately reported to the JSE Customer Support team.

### **CONNECTIVITY PROTOCOLS**

When connecting to the IDP portal, clients will be allowed access through the use of different protocols. Clients will be able to make use of File Transfer Protocol (FTP), File Transfer Protocol Secure (FTPS), Secure File Transfer Protocol (SFTP) Internet based only. Clients can connect via the internet or via direct leased lines to the JSE or via third party telecommunications provided to the JSE.

### **PRODUCTION IDP SERVER**

#### **FTPS Protocol Support**

FTPS is a File Transfer Protocol with enhanced security features and provides both a Secure Socket Layer (SSL) and Transport Layer Security (TLS) connection for inbound and outbound traffic. This is similar to standard FTP but performs operations over an encrypted link (SSL & TLS) and is more secure. To keep in line with industry best practice, the JSE enforces connections to only take place over TLS versions 1.1 and above, as previous versions of SSL (versions 2 & 3) and TLS (versions 1.0) are deemed vulnerable to sniffing, decryption and malicious attack. Therefore, FTPS connections will require implicit TLS 1.1, and above, capable software clients connecting to TCP port 990 using passive mode.

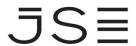

# Access via the client access network (dedicated Leased Lines)

# **FTPS**

| Domain Name           | For IDP Securely                                                    |  |
|-----------------------|---------------------------------------------------------------------|--|
| System (DNS)          | accessidp.jse.co.za                                                 |  |
|                       | (We recommend using this to protect against future IP address       |  |
| and                   | changes) or                                                         |  |
|                       | 196.216.152.16                                                      |  |
| IP Address            |                                                                     |  |
|                       | Or                                                                  |  |
|                       |                                                                     |  |
|                       | For BondFTP Securely                                                |  |
|                       | accessbondftp.jse.co.za                                             |  |
|                       | (We recommend using this to protect against future IP               |  |
|                       | address changes) or                                                 |  |
|                       | 196.216.152.24                                                      |  |
| Ports                 | 990 for FTPS                                                        |  |
|                       | 65235 to 65535 Return Port range for FTPS                           |  |
|                       | The revised port range for FTPS allows an increase in the number of |  |
|                       | concurrent connections to the platform.                             |  |
| Credentials           | As supplied by JSE Client Data                                      |  |
| File Location for IDP | /IDP                                                                |  |

### FTP

| Domain Name           | For IDP (Not Secured)                                         |
|-----------------------|---------------------------------------------------------------|
| System (DNS)          | accessftp.jse.co.za                                           |
|                       | (We recommend using this to protect against future IP address |
| and                   | changes) or                                                   |
|                       | 196.216.152.16                                                |
| IP Address            |                                                               |
|                       | Or                                                            |
|                       |                                                               |
|                       | For BondFTP (Not Secured)                                     |
|                       | accessbondftp.jse.co.za                                       |
|                       | (We recommend using this to protect against future IP address |
|                       | changes) or                                                   |
|                       | 196.216.152.24                                                |
| Ports                 | 21 Target Port for FTP                                        |
|                       | 20 Return Data Port for FTP                                   |
| Credentials           | As supplied by JSE Client Data                                |
| File Location for IDP | /IDP                                                          |

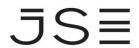

# Access via the Internet

### FTPS

| Domain Name           | For IDP Securely                                                    |
|-----------------------|---------------------------------------------------------------------|
| System (DNS)          | idp.jse.co.za                                                       |
|                       | (We recommend using this to protect against future IP address       |
| and                   | changes) or                                                         |
|                       | 196.216.154.143                                                     |
| IP Address            |                                                                     |
|                       | Or                                                                  |
|                       |                                                                     |
|                       | For BondFTP Securely                                                |
|                       | bondftp.jse.co.za                                                   |
|                       | (We recommend using this to protect against future IP address       |
|                       | changes) or                                                         |
|                       | 196.216.154.144                                                     |
| Ports                 | 990 Target Port for FTPS                                            |
|                       | 65235 to 65535 Return Port range for FTPS                           |
|                       | The revised port range for FTPS allows an increase in the number of |
|                       | concurrent connections to the platform.                             |
| Credentials           | As supplied by JSE Client Data                                      |
| File Location for IDP | /IDP                                                                |

# SFTP - Internet Access Only

| Domain Name           | For IDP Securely                                                       |
|-----------------------|------------------------------------------------------------------------|
| System (DNS)          | idp.jsect.co.za                                                        |
|                       | (We recommend using this to protect against future IP address          |
| and                   | changes) or                                                            |
|                       |                                                                        |
| IP Address            | 196.216.154.143                                                        |
|                       |                                                                        |
|                       | For BondFTP Securely                                                   |
|                       | bondftp.jse.co.za                                                      |
|                       | (We recommend using this to protect against future IP address          |
|                       | changes) or                                                            |
|                       | 196.216.154.144                                                        |
| Ports                 | 22 Target Port for SFTP                                                |
| Credentials           | As supplied by JSE Client Data with the public key supplied to the JSE |
|                       |                                                                        |
| File Location for IDP | /IDP                                                                   |

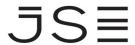

#### **TEST IDP SERVER**

While the JSE did not have a test IDP server, the JSE used to accommodate test files on the production IDP server with different folder names. For now, in terms of folders and files, the test IDP server is a mirror of the production IDP server. Over time, starting from 2023, the JSE will start making folder changes to both servers, which the JSE will announce via hotlines with reasonable notice periods, to remove test folders and files from the production IDP server and to make the purpose of folder clearer.

### **FTPS Protocol Support**

FTPS is a File Transfer Protocol with enhanced security features and provides both a Secure Socket Layer (SSL) and Transport Layer Security (TLS) connection for inbound and outbound traffic. This is similar to standard FTP but performs operations over an encrypted link (SSL & TLS) and is more secure. To keep in line with industry best practice, the JSE enforces connections to only take place over TLS versions 1.1 and above, as previous versions of SSL (versions 2 & 3) and TLS (versions 1.0) are deemed vulnerable to sniffing, decryption and malicious attack. Therefore, FTPS connections will require implicit TLS 1.1, and above, capable software clients connecting to TCP port 990 using passive mode.

#### Access via the Internet

#### **FTPS**

| Domain Name           | For IDP Securely                                                    |  |
|-----------------------|---------------------------------------------------------------------|--|
| System (DNS)          | idp.jseect.co.za                                                    |  |
|                       | (We recommend using this to protect against future IP address       |  |
| and                   | changes) or                                                         |  |
|                       | 196.216.154.175                                                     |  |
| IP Address            |                                                                     |  |
|                       | Or                                                                  |  |
|                       |                                                                     |  |
|                       | For BondFTP Securely                                                |  |
|                       | bondftp.jseect.co.za                                                |  |
|                       | (We recommend using this to protect against future IP address       |  |
|                       | changes) or                                                         |  |
|                       | 196.216.154.113                                                     |  |
| Ports                 | 990 Target Port for FTPS                                            |  |
|                       | 65235 to 65535 Return Port range for FTPS                           |  |
|                       | The revised port range for FTPS allows an increase in the number of |  |
|                       | concurrent connections to the platform.                             |  |
| Credentials           | As supplied by JSE Client Data                                      |  |
| File Location for IDP | /IDP                                                                |  |

### SFTP - Internet Access Only

| Domain Name           | For IDP Securely                                                       |
|-----------------------|------------------------------------------------------------------------|
| System (DNS)          | idp.jseect.co.za                                                       |
|                       | (We recommend using this to protect against future IP address          |
| and                   | changes) or                                                            |
|                       |                                                                        |
| IP Address            | 196.216.154.175                                                        |
|                       |                                                                        |
| Ports                 | 22 Target Port for SFTP                                                |
|                       |                                                                        |
| Credentials           | As supplied by JSE Client Data with the public key supplied to the JSE |
| File Location for IDP | /IDP                                                                   |

### **IDP POLLING INTERVAL RULE**

The JSE publishes information on the times that data files are typically made available. At times however, technical problems might delay the provision of a data file. In these instances where a date file is not available, it is expected that clients only poll the IDP server for the file at 5-minute intervals. This will help ensure that the IDP server is not overloaded by high frequency polling by multiple clients at the same time.

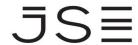

### QUICK REFERENCE GUIDE - FOLDER STRUCTURES FOR IDP SERVER

Once a Connectivity Protocol has been chosen, the below file directories may be used as a quick reference guide for specific file downloads. Please remember to have both the target and return ports open for the chosen connectivity protocol.

Once connected, clients will be prompted with multiple folders directories. Certain folders and files are only applicable to Trading Members, while others to all market data clients. For more details on the folders and files, refer to the relevant specifications document in the Technical Library on the JSE website.

#### **Common folder**

SENS TEXT and PDF Data files

#### Members folder

Under sub-folder \Members\Member <Alpha Code>\IDP\
 Market Data product files for the following
 Commodity Derivatives (Fixed Width format)
 Equity (Fixed Width format)
 FTSE/JSE Equity Indices (Fixed Width format)

Under sub-folder \Member < Alpha Code>\NLMD PROD\
 Market Data product files for the following
 Currency Derivatives (Fixed Width format)
 Equity Derivatives (Fixed Width format)

Historical information is available for up to 30 days for all files placed in the Members folder.

These have an extension of the following format: D<YYMMDD> where

YY is the year

MM is the month (from 01 – 12)

DD is the day of the month
e.g., DDAP.SPRD.(alpha).I.zip.D170301

#### **Bonds Market Prod folder**

Under sub-folder \Bonds Market Prod/Market Data\
 Market data product files for the following
 Bond reference and Corporate Actions (CSV and Excel formats)

#### **Index Data folder**

Under sub-folder \Index Data/FTSEJSE Equities\
 Market data product files for FTSE/JSE Equity Indices (CSV Format)

Under sub-folder \Index Data\FTSEJSE Fixed Income\
 Market data product files for FTSE/JSE Fixed Income Indices (CSV Format)

Under sub-folder \Index Data\FTSEJSE Multi-Asset\
 Market data product files for FTSE/JSE Multi-Asset Indices (CSV Format)

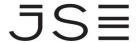

### QUICK REFERENCE GUIDE - FOLDER STRUCTURES FOR BONDFTP SERVER

| File / Report:                | FTP Location    |
|-------------------------------|-----------------|
| BONDDATA                      | BONDDATA File   |
| CILI                          | CILI            |
| CONSTITUENTS                  | Constituents    |
| Index Values                  | Indexvalues     |
| Daily Tri                     | Daily TRI       |
| Linear Swap                   | Linear Swap     |
| MTM Detailed                  | MTM Detailed    |
| MTMT+1                        | MTMT+1          |
| MTM Value Today               | MTMVT           |
| STRATE Data                   | Strate Data     |
| TRI                           | TRI             |
| Daily Turnover                | Turnover Stats  |
| UТМТМ                         | UTMTM           |
| UTMTMT+1                      | UTMTMT +1       |
| UTMTM Value Today             | UTMVtoday       |
| Yield Curve                   | Yield Curve     |
| 2pm Zeros                     | Zerocurve 2pm   |
| 3pm Zeros                     | Zerocurve 3pm   |
| Zero curve                    | Zerocurve Yield |
| Bond Market Bulletin          | Turnover Stats  |
| Instrument Detail             | Turnover Stats  |
| Member Client Position Detail | Turnover Stats  |
| Trade Detail                  | Turnover Stats  |

The server indicates the date and time that a file has been created or modified, allowing clients to understand what is a new versus updated or historical file.